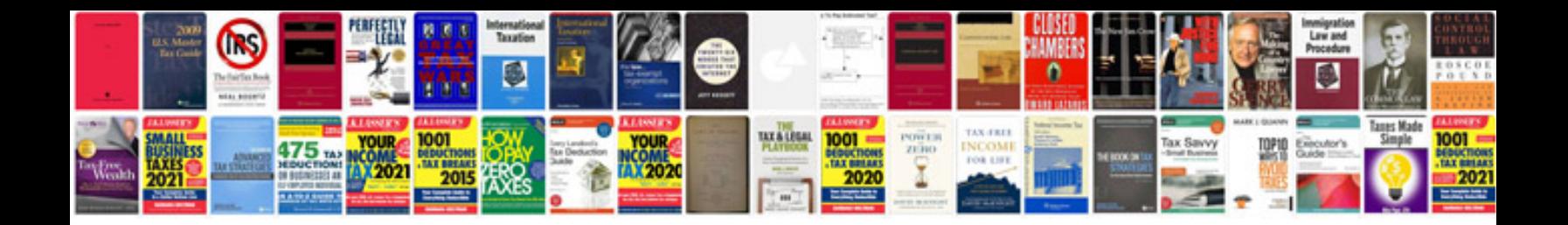

**Accountant cv sample doc**

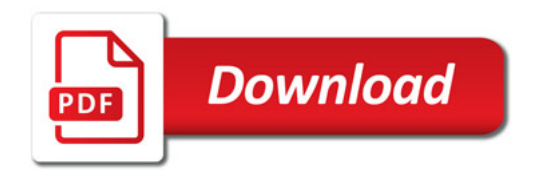

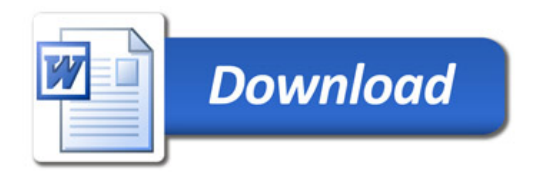